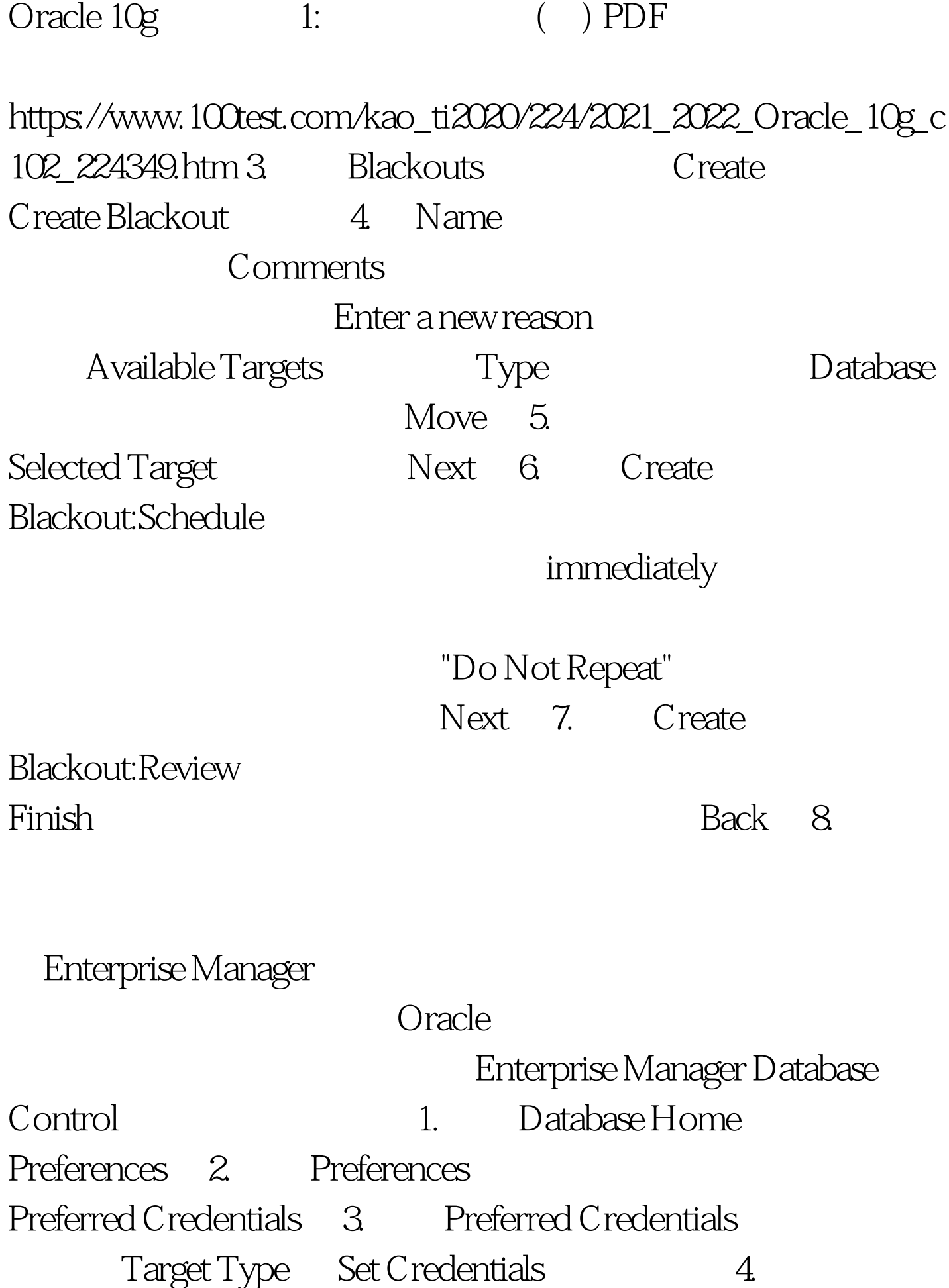

Database Preferred Credentials SYSDBA Test 5.

Apply

 $100Test$ www.100test.com